# AS/AD-Modell (Angebotsschock)

# **Funktionsweise**

N.B.: Die AS (lang)-Kurve wird, wie i.d.R. üblich, als Konstante modelliert. Korrekt wäre eine Darstellung über den Arbeitsmarkt und die Produktionsfunktion, was wieder unnötige Unübersichtlichkeit durch viele weitere Inputs erzeugen würde und für die Hauptaussage des Modells nicht zwingend benötigt wird.

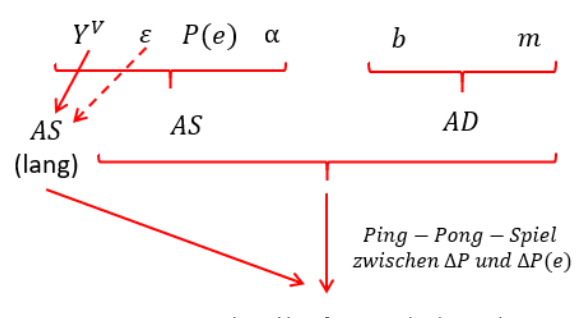

Kurz-, mittel- und langfristiges Gleichgewicht, In dem sich AS, AD, AS (lang) und AS(kurz) schneiden, mit:

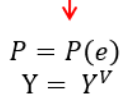

 $Y^V =$ konst

 $Y = Y^V + \propto (P - P(e)) + \varepsilon \Leftrightarrow P = P(e) + \frac{1}{\alpha}(Y - Y^V - \varepsilon)$ 

 $P(e) = P_{-1}$ 

 $P = h - mY$ 

jeweils aktuelles  $P =$  konst.

N.B.: Die AD-Kurve wird hier ad-hoc als Gerade modelliert. Die korrekte Herleitung über das keynesianische Kreuz und das IS/LM-Modell erfordert ein Dutzend Inputs, die hier für die Hauptaussage nicht zwingend benötigt werden und mehr verwirren als erhellen.

N.B.: AS (kurz) ist horizontal auf Höhe des in einem Zeitpunkt gültigen P.

# Kernfunktionen

AS (lang):

AS:

Preiserwartungen (Treiber):

AD:

AS (kurz):

## Variablen und Symbole

- **AS Aggregated Supply**
- **AD Aggregated Demand**
- $Y^V$ Vollbeschäftigungsoutput
- Y Output P Preisniveau
- P(e) Erwartetes Preisniveau
- Schockparameter £
- AS-Steigung (reziprok)  $\alpha$
- $b$ AD-Ordinatenschnittpunkt
- AD-Steigung  $m$
- Geldmenge M
- $Y^N$ Gesamtwirtschaftliche Nachfrage
- IS. Investition=Sparen (IS-Kurve, Gütermarktgleichgewicht)

### **Relevanz**

Zwei große Vorteile: 1) Der klassische wirtschaftspolitische Zielkonflikt bei Angebotsschocks (Output- vs. Preisniveaustabilisierung) lässt sich gut abbilden. 2) Angebotsschocks können auch dauerhaft Y<sup>V</sup> verschieben, dabei ist die (nachfrageseitige) Wirtschaftspolitik machtlos. Weiteres: s. PDF-Steckbrief "AS/AD-Nachfrageschock".

#### **Anwendungstipps**

- 1) Verschaffen Sie sich zunächst auf der nächsten Seite einen Überblick über die 5 verschiedenen Fälle, die bei einem negativen Angebotsschock zu unterscheiden sind, je nachdem ob der Markt sich durch  $\Delta$  P(e) selbst stabilisiert ( $\Delta$  AS folgt) oder es zu einer wirtschaftspolitischen Antwort kommt ( $\Delta$  AD).
- 2) Erstellen Sie parallel für einen positiven Nachfrageschock eine Übersichtstabelle und- abbildung.

23

### Tabelle: Angebotsschock (positiv: führt zu P↑ bzw. Pe↑):

Wichtig: Bleibende Schocks verschieben nachhaltig Y<sup>V</sup> (temporäre nicht)!

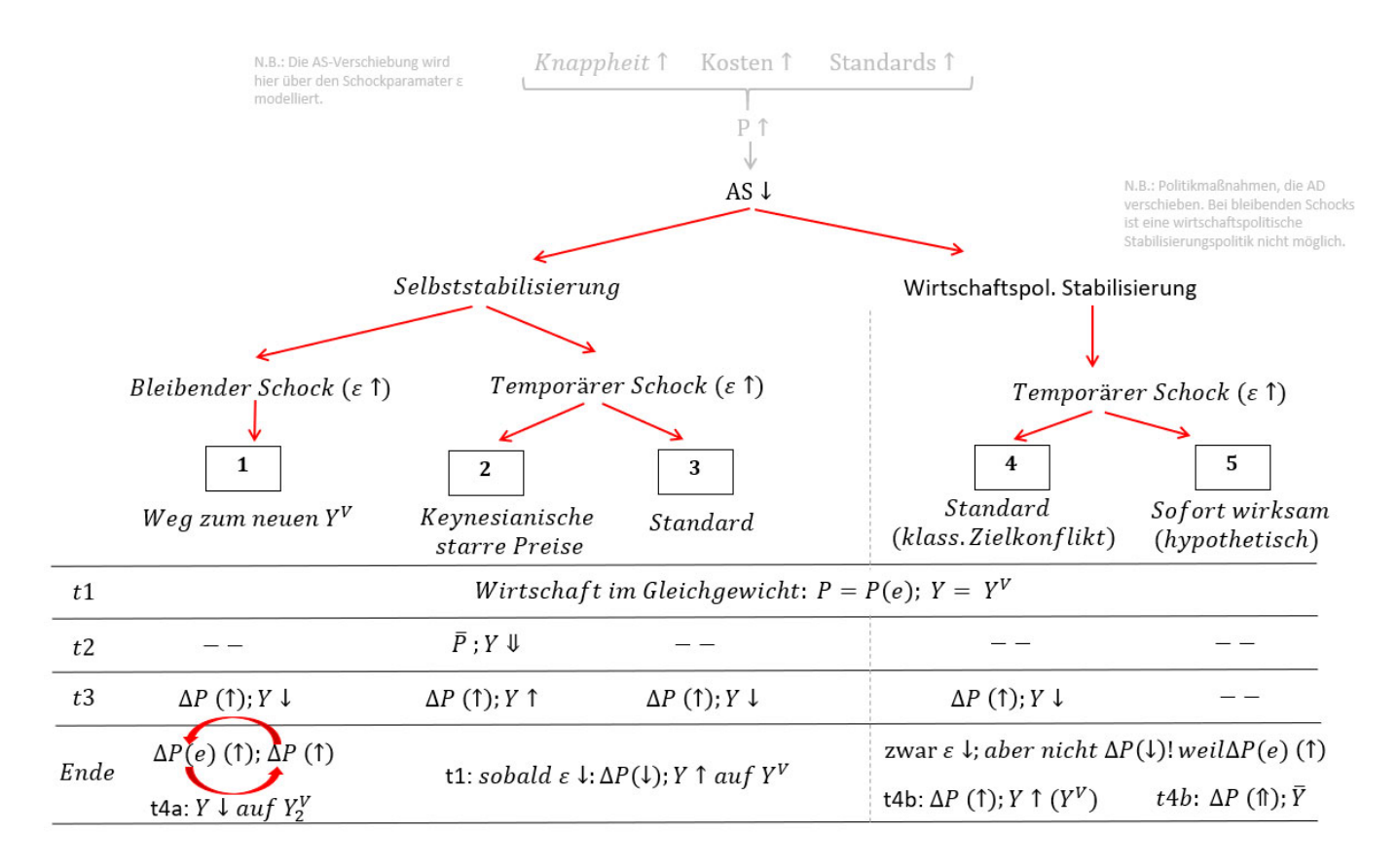

#### Abbildung: Angebotsschock (positiv: führt zu P↑ bzw. Pe↑):

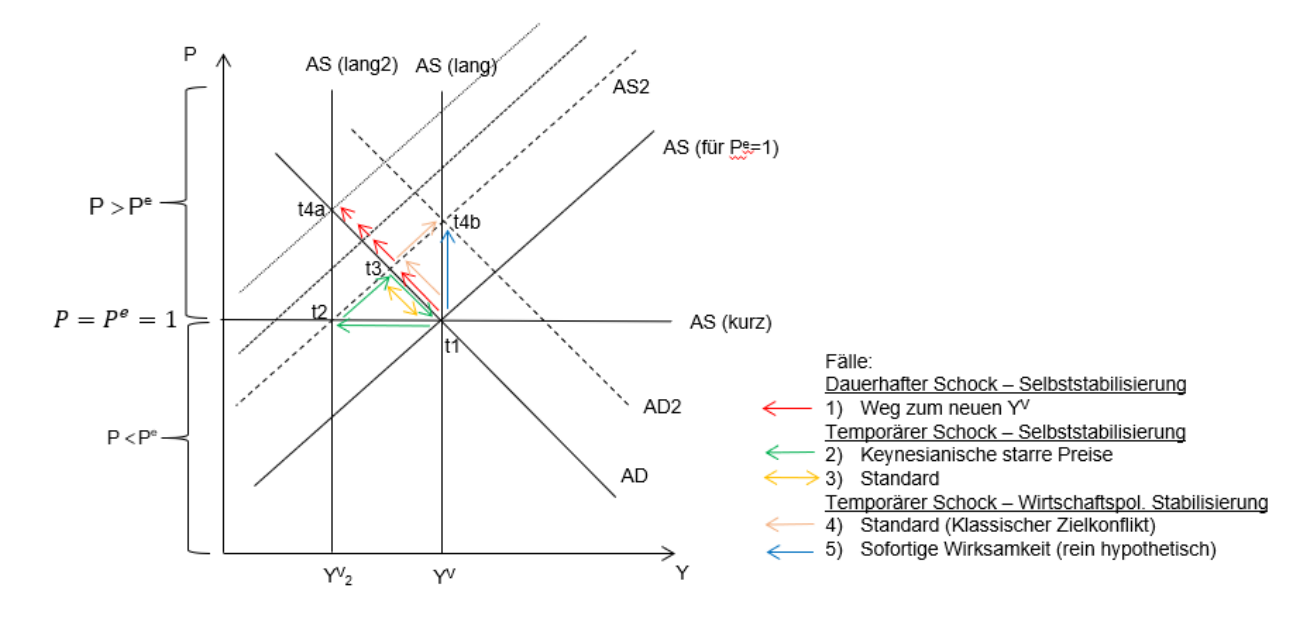

#### Angebotsschock (negativ: führt zu P↓ bzw. Pe↓):

Die betreffenden Pfeile in der Tabelle einfach alle umdrehen und in der Abbildung um 180° an t1 drehen.

### Anwendungstipps (Fortsetzung)

- 3) Widmen Sie sich nun dem 1. Fall: Dauerhafter Schock:
	- a. t1: Die Wirtschaft ist im Gleichgewicht bei P=1 und Y=100 (Schnittpunkt AS/AD), stabiles Gleichgewicht, da gilt:  $P = P(e)$ .
	- b. t3: Ein positiver Angebotsschock (Feld: "Input t2: Angebotsschock") im Ausmaß von  $\epsilon$  = -25 (= $\Delta$ Y falls P konstant bliebe) verschiebt die AS-Kurve nach links und wirkt preistreibend:  $P = 1.125$ ,  $Y = 87.5$  (Schnittpunkt AS2/AD).
	- c. t3/t4a: Durch die gestiegenen Preise erhöhen sich auch die (statischen) Preiserwartungen. Setzen Sie das Feld "Input t3/4a: Anpassung P(e)" = 1,125 (dem Preis in t3). Dadurch erhöht sich P erneut, neuer Schnittpunkt bei P = 1.1875 und Y = 81.25.
	- d. Diesen Schritt müssen Sie nun öfters wiederholen, das Feld "Input t3/4a: Anpassung P(e)"  $= 1,1875$  setzen, usw.
	- e. Die AS2-Kurve rückt durch Änderung der Preiserwartungen immer weiter (in immer kleineren Schritten) nach links, bis schließlich ein neues stabiles Gleichgewicht mit  $P = 1.25$  und Y = 75 erreicht ist, es ist stabil, weil hier wieder gilt: P = P(e), das bedeutet auch, dass Y(V) nun bei 75 liegt.
- 4) In den Fällen 2 und 3 kommt die Wirtschaft von t3 wieder zurück nach t1, wenn der Schock wieder von selbst verschwindet. Setzen Sie das Feld "Input t2" = 0.
- 5) Im Fall 4 erreicht eine wirtschaftspolitische Stabilisierungsmaßnahme die Bewegung von t3 nach t4b. Input für Feld "t4b: Wirtschaftspolitik" = 25, dadurch verschiebt sich die AD-Kurve nach rechts, es kommt zu P = 1.25 und Y = 100. Schnittpunkt AS2/AD2). Diese Situation ist aber noch instabil. da P(e) < P gilt. Zwei Möglichkeiten:
	- a. Der Schock verschwindet und die Preiserwartungen passen sich an. Setzen Sie das Feld "Input t2: Angebotsschock" = 0 und das Feld "Input t3/4a: Anpassung  $P(e)$ " = 1,25. Nun ist die Wirtschaftslage bei  $P = 1,25$  und Y = 100 stabil.
	- b. Der Schock verschwindet noch nicht, aber die Preiserwartungen passen sich an. Setzen Sie nun das Feld "Input t3/4a: Anpassung P(e)" = 1,25. Was passiert? Sind weitergehende wirtschaftspolitische Maßnahmen notwendig? Sehen Sie ein wirtschaftspolitisches
- 6) Geben Sie nun im Feld "Input t2: Angebotsschock" die Zahl  $\epsilon$  = 25 ein, um einen negativen Angebotsschock zu simulieren, der preisdrückend wirkt. Finden Sie die richtigen Werte für das Feld "Input t3/4a: Anpassung P(e)", um den 1. Fall durchzuspielen?
- 7) Gehen sie schließlich die übrigen Fälle durch.

Problem, das an den 1. Fall erinnert?

## **Begrenzung**

Drei große Nachteile: 1) Die AD-Kurve wird "eigentlich" aus dem IS/LM-Modell hergeleitet, mit allen zugehörigen Problemen (insb. Geldmengensteuerung, Exogenität des Geldes), 2) Die zentrale Rolle des Preisniveaus ist problematisch (v.a. bei P↓), realitätsnäher wäre eine dynamisierte Version mit Selbststabilisierung Inflationsrate.  $3)$ **Die** automatische des **Marktes** hin zum Vollbeschäftigungsgleichgewicht ist für viele Praxisfälle etwas optimistisch.